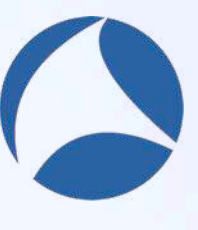

# Know your<br>preferences

Uli Heilmeier **Syskron GmbH** 

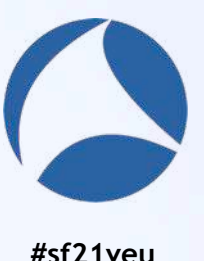

### Hello!

### I am Uli Heilmeier

I am here because I love packets.

You can find me at @pizza\_4u

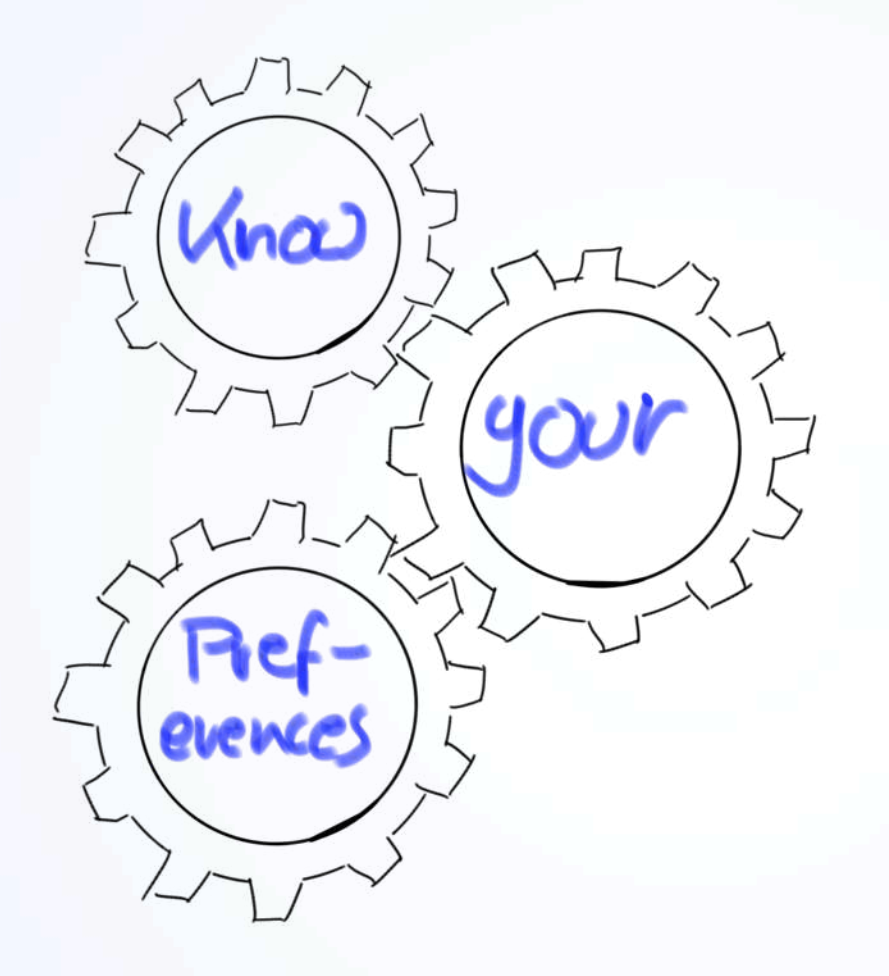

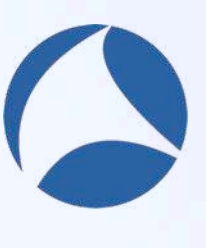

**Runtime / Argument** -o preference name: value

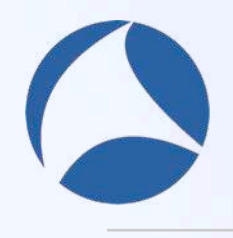

**#sf21veu**

#### **Profile specific**

\$HOME/.wireshark/profiles/<profile\_name>/preferences

#### **Personal specific**

\$HOME/.wireshark/preferences

#### **Global**

#### APPDIR/Contents/Resources/share/wireshark/preferences

Paths are examples for macOS

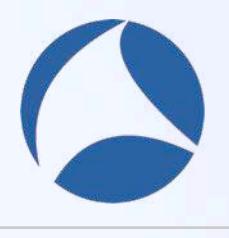

#### ./tshark -G folders

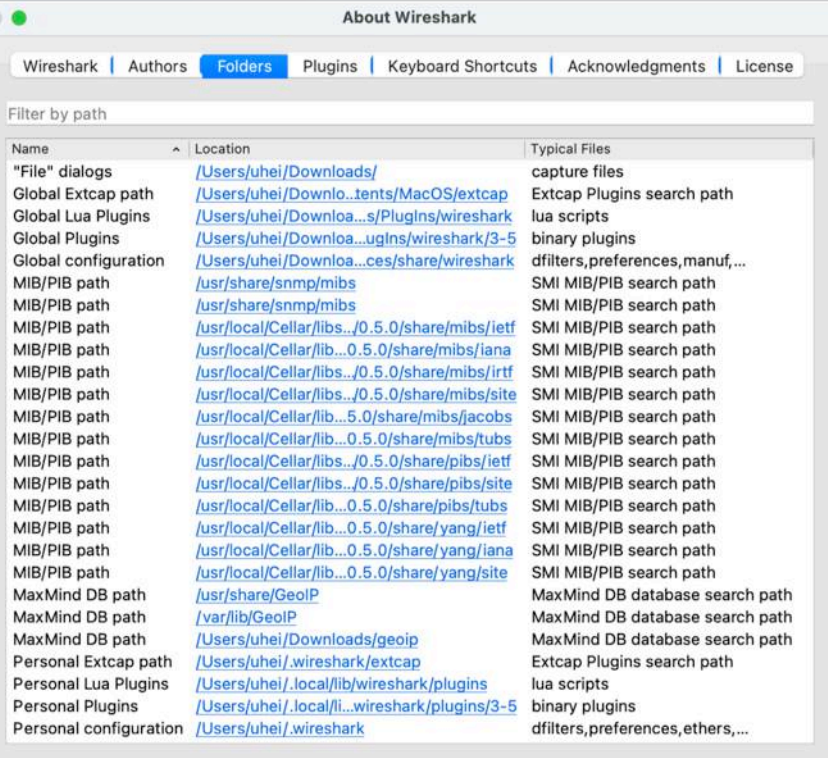

 $OK$ 

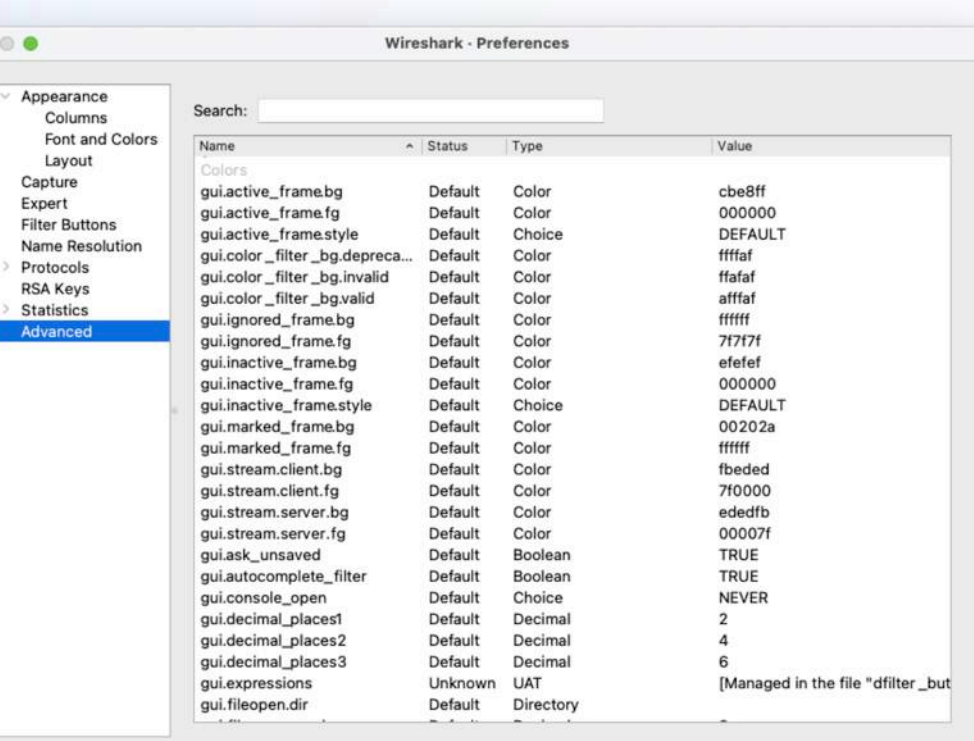

Cancel

OK

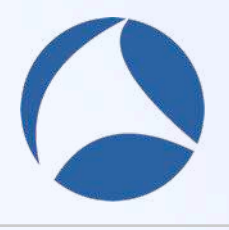

#sf21veu

#### ./tshark -G currentprefs ./tshark -G defaultprefs

Help

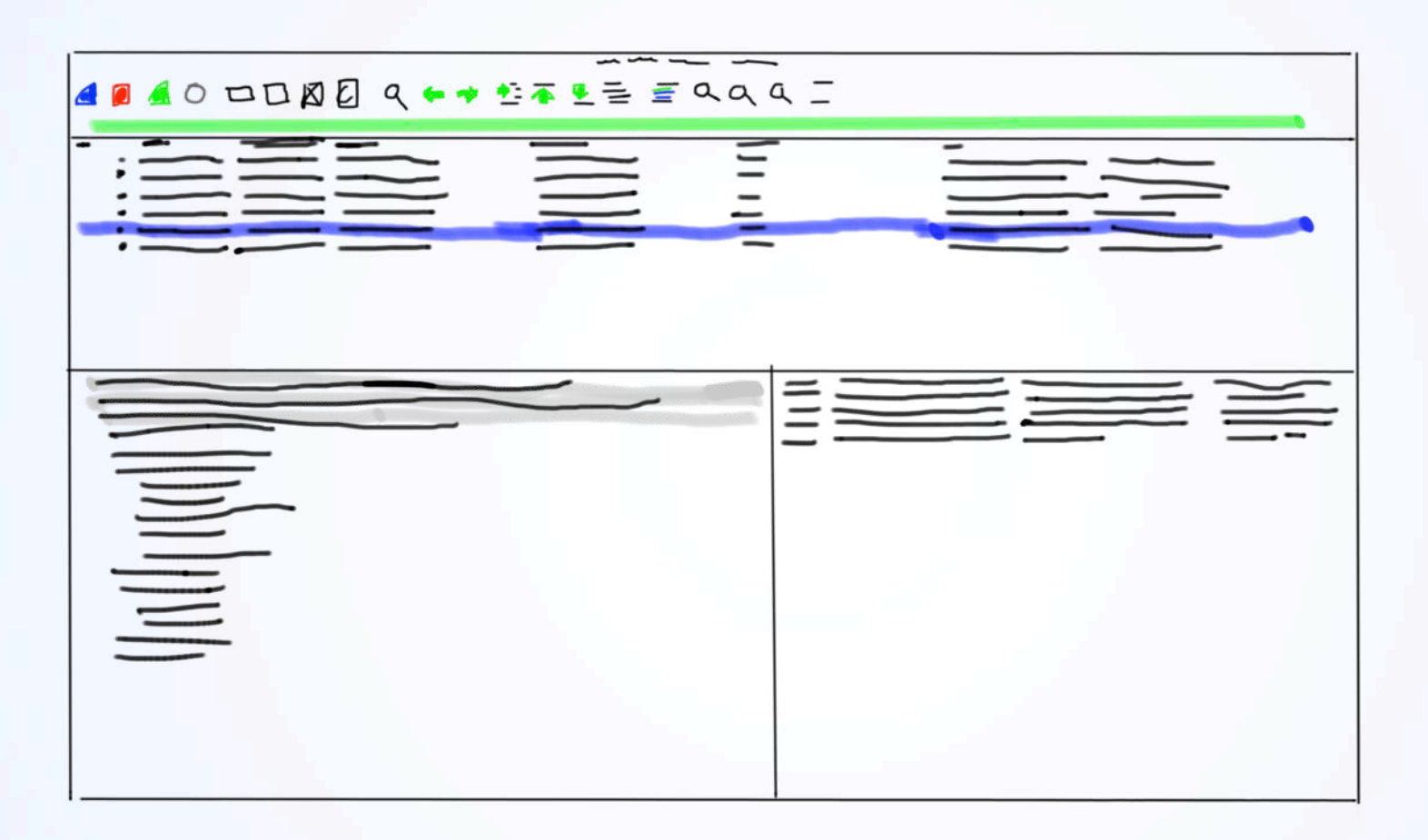

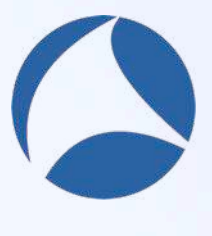

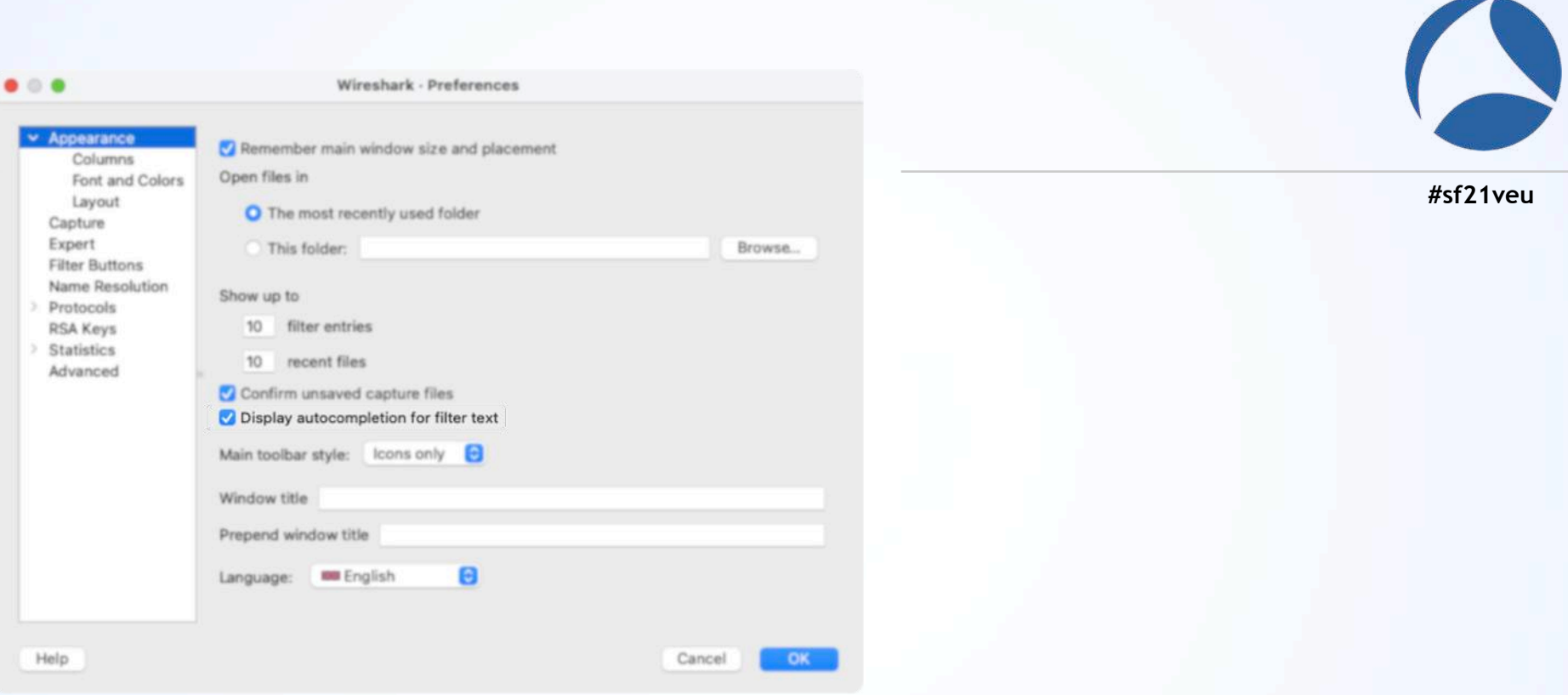

#### gui.autocomplete\_filter

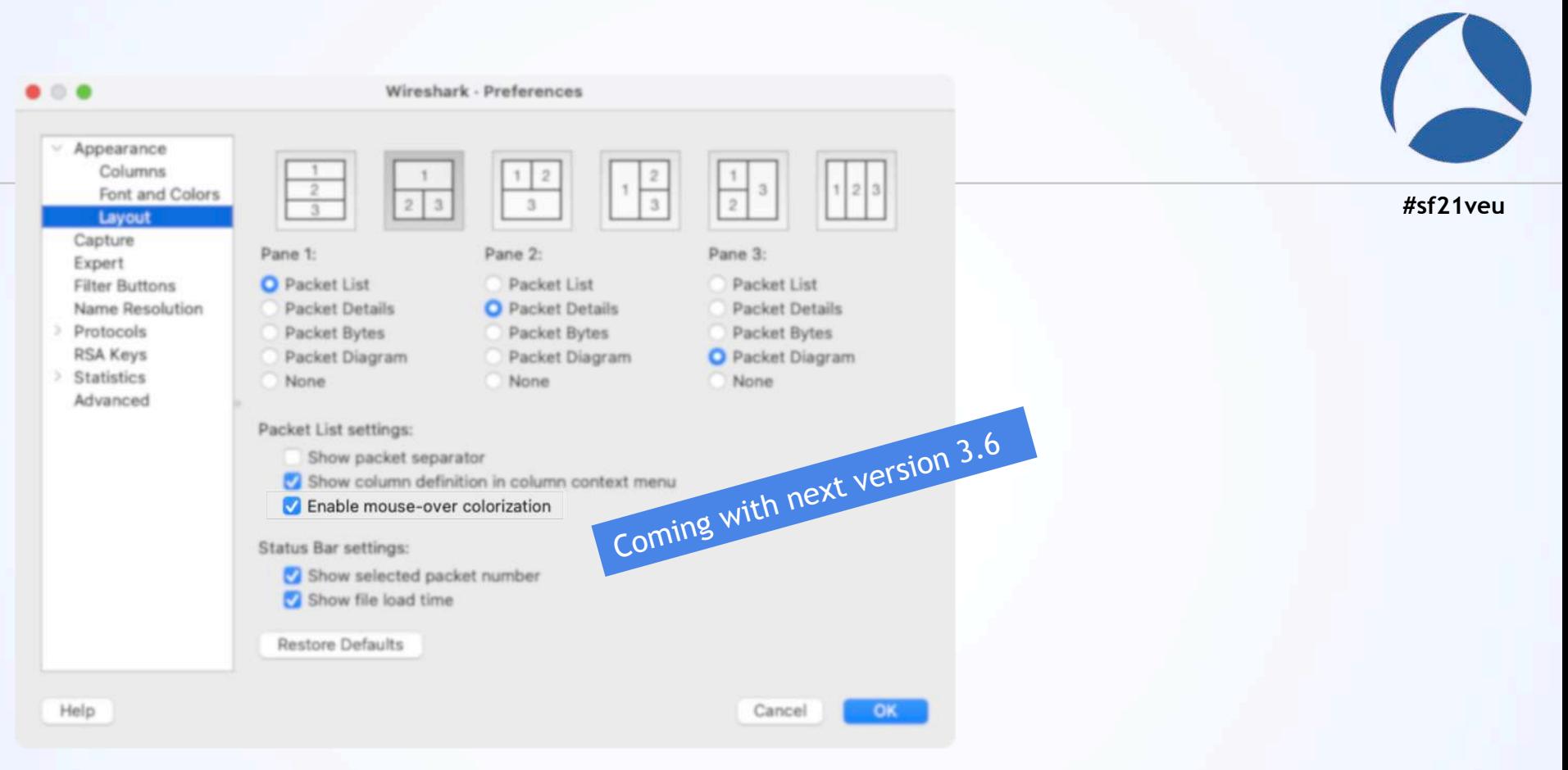

#### gui.packet list hover style.enable

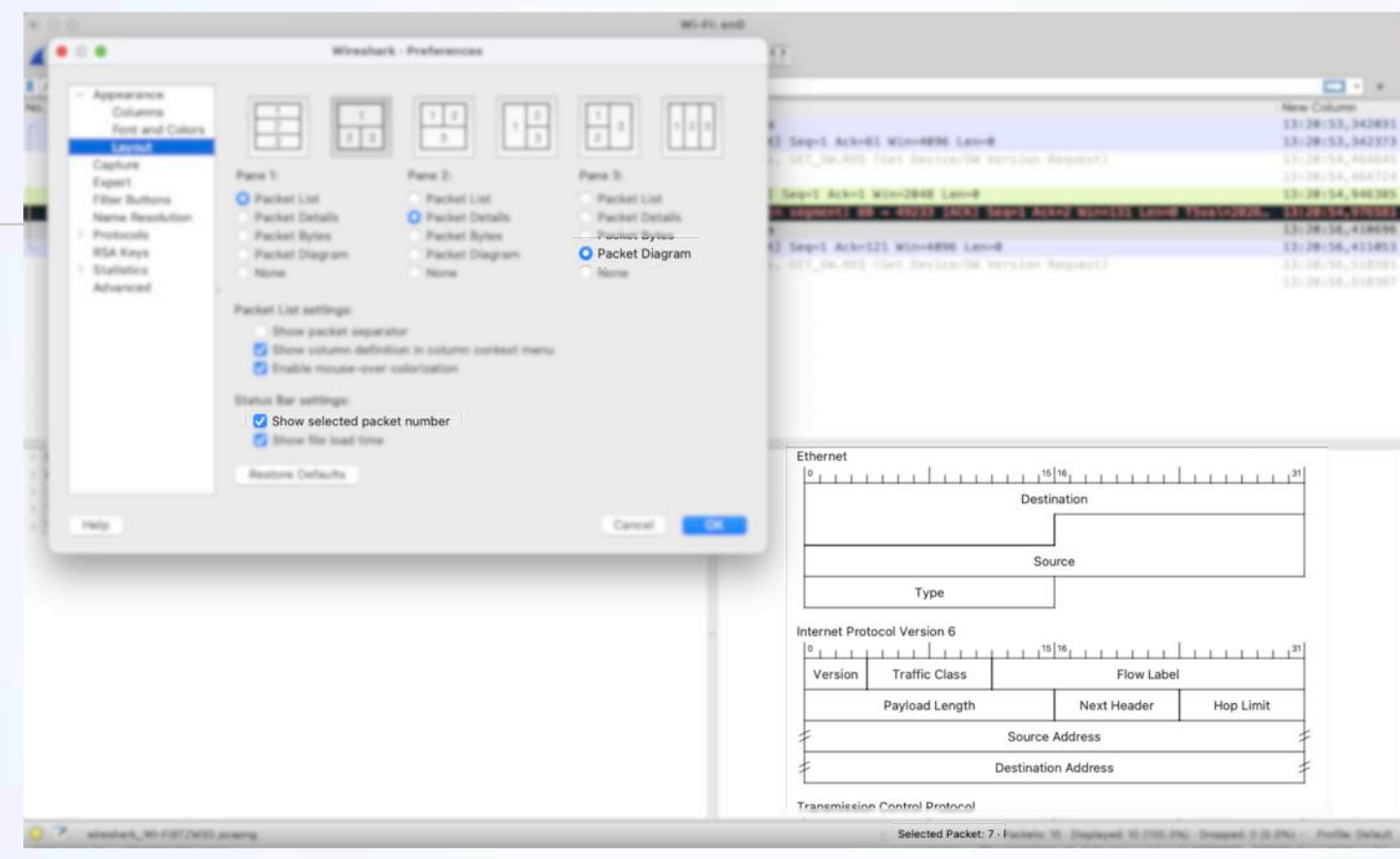

#### gui.layout\_content\_[123] gui.show selected packet.enabled

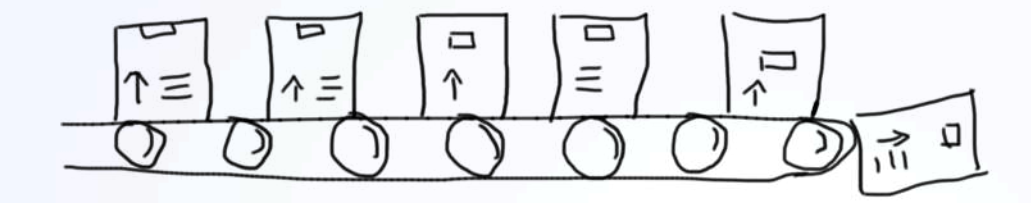

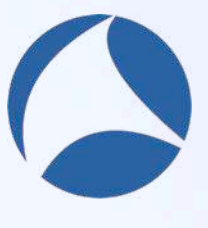

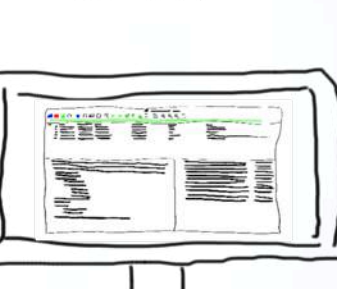

Д

 $\sqrt{11}$ 

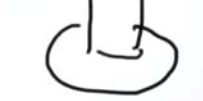

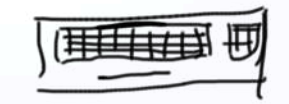

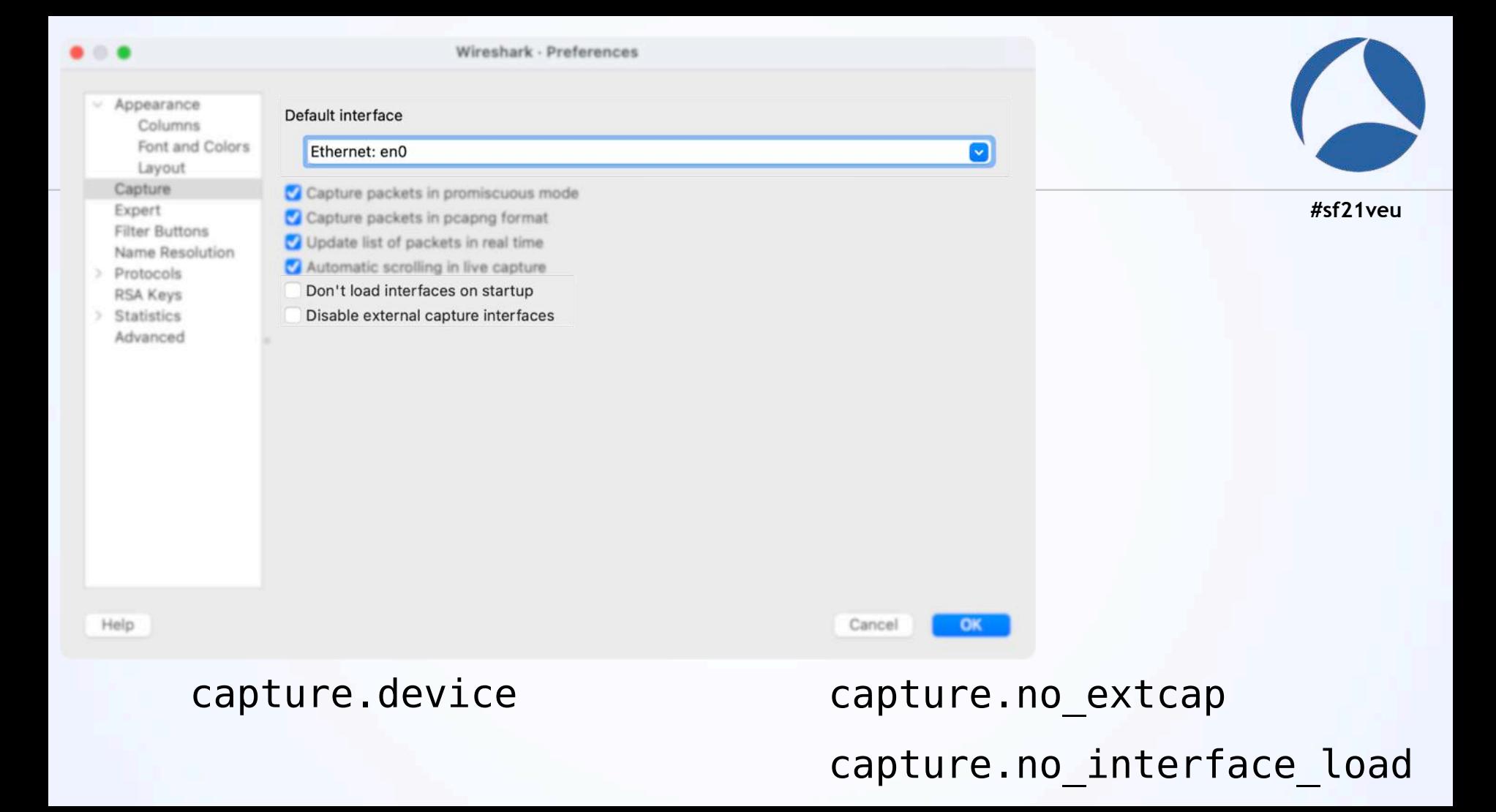

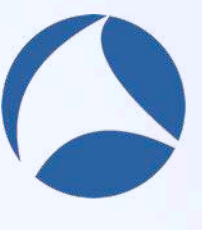

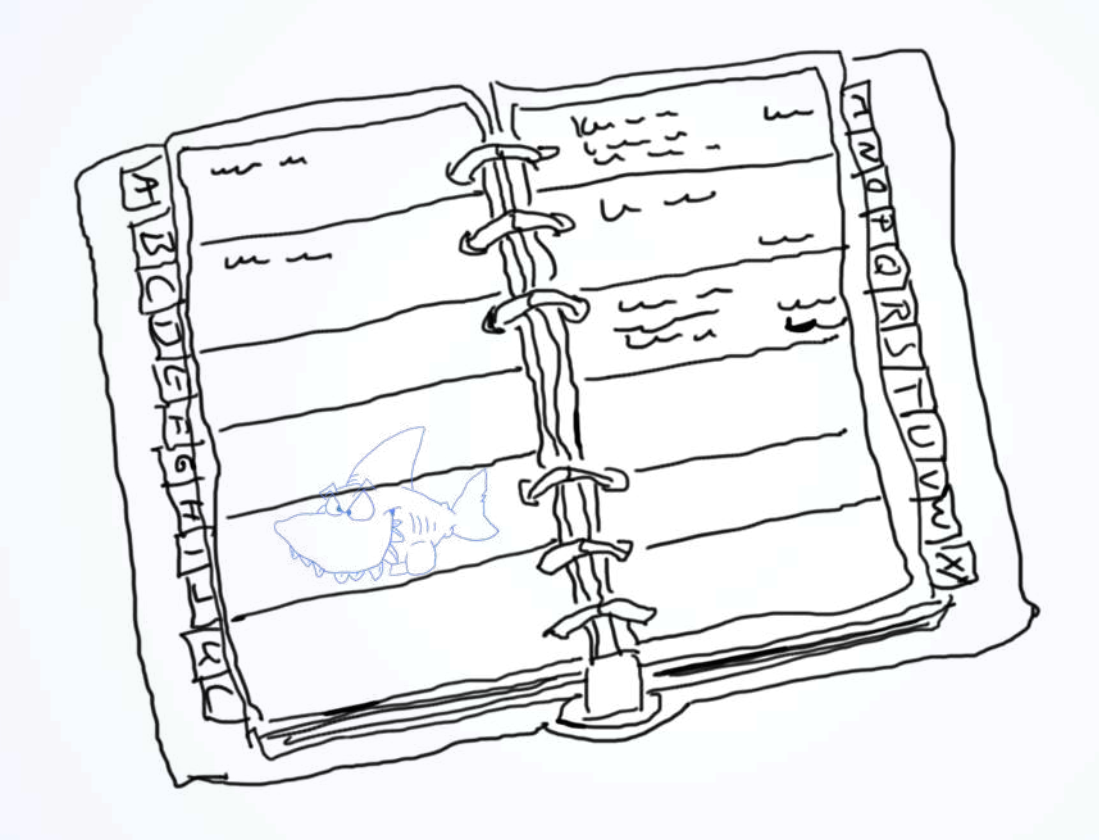

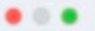

Wireshark - Preferences

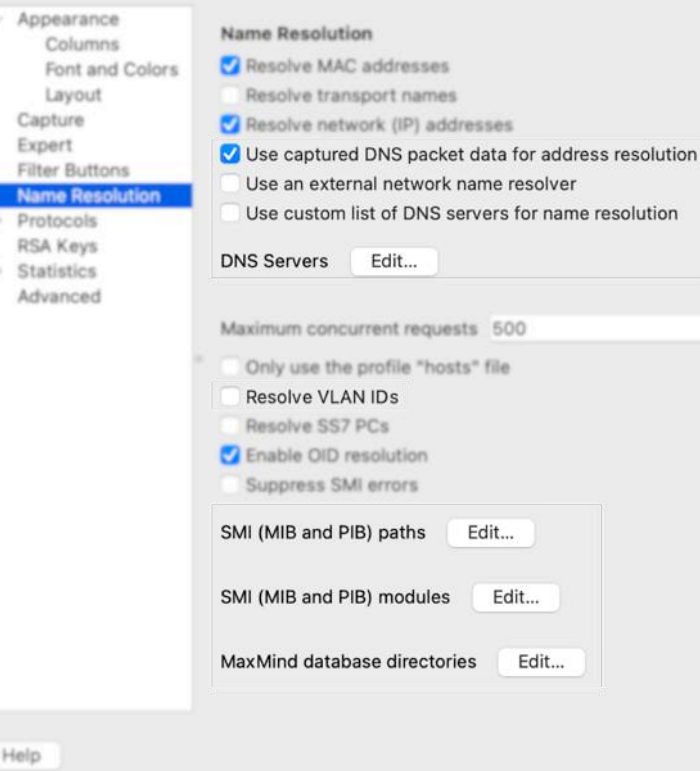

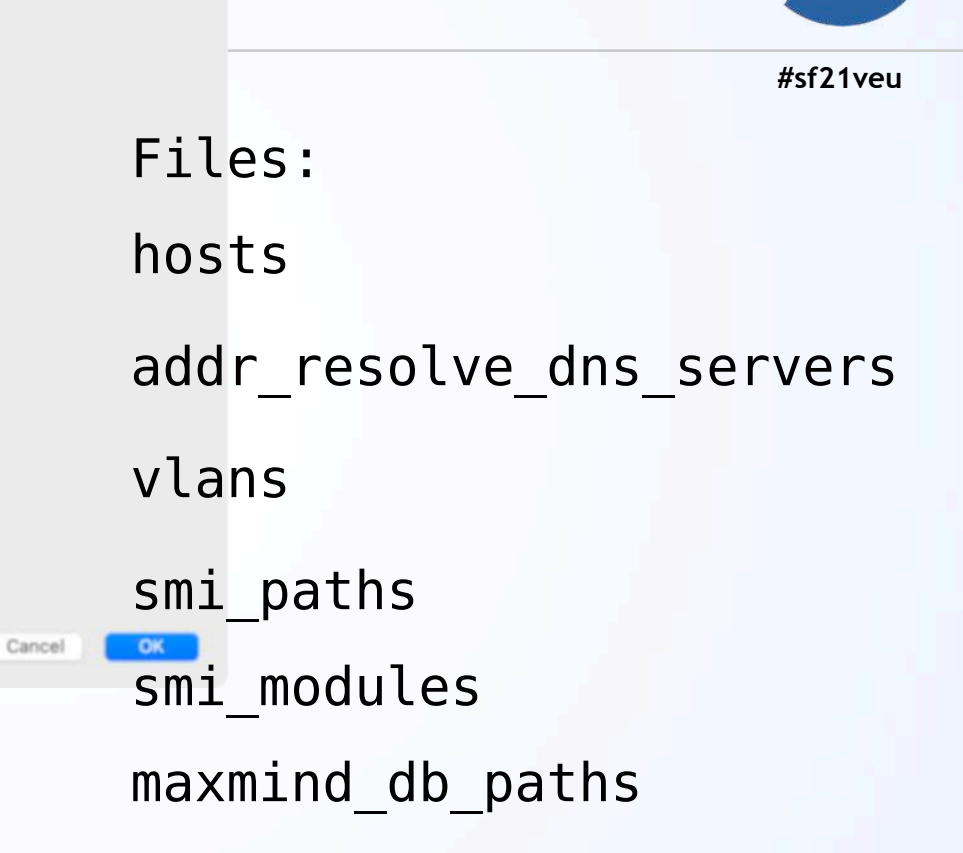

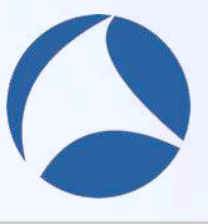

nameres.dns pkt addr resolution nameres.use external name resolver nameres.use custom dns servers nameres.vlan name nameres.load\_smi\_modules

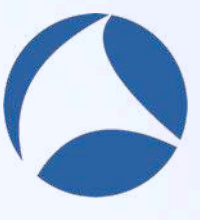

## **Advanced stuff**

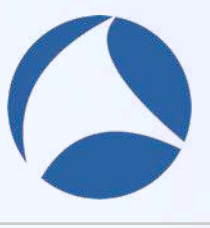

#### gui.restore\_filter\_after\_following\_stream gui.max\_export\_objects

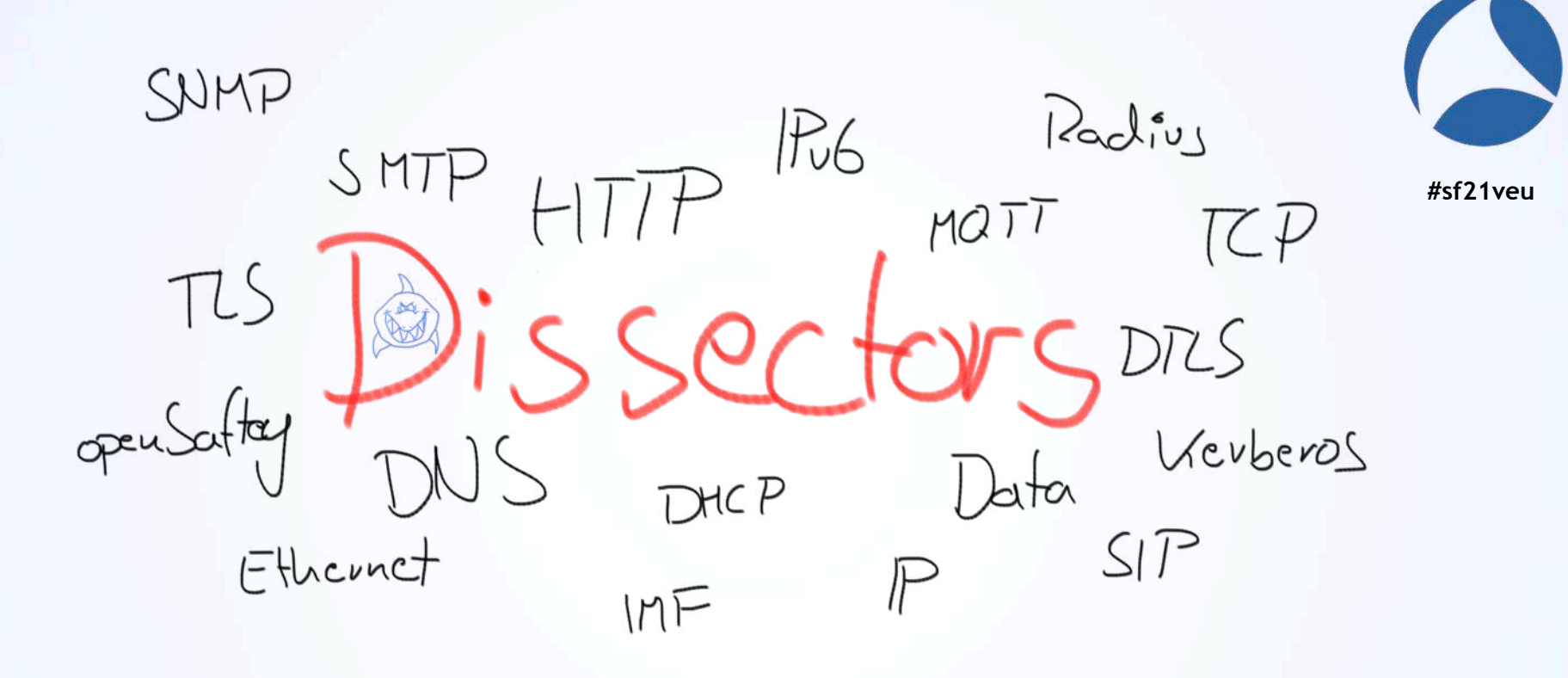

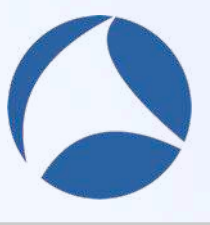

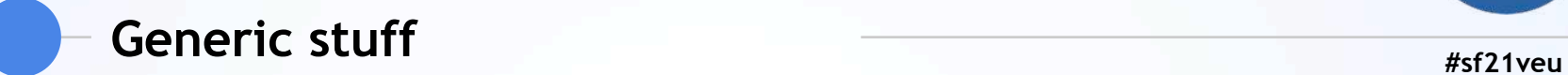

#### Enable/Disable Protocols

Decode as

Default Port

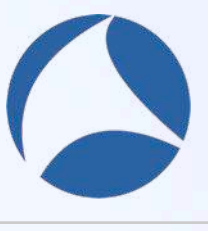

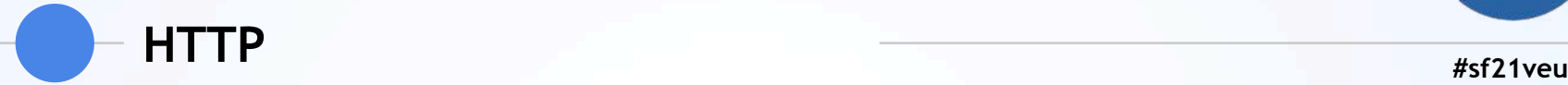

#### Reassemble HTTP headers/bodies spanning multiple TCP segments

Uncompress entity bodies

Custom HTTP header fields

SIP is quite similar

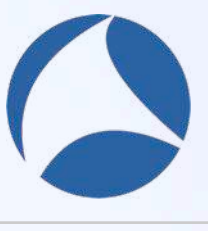

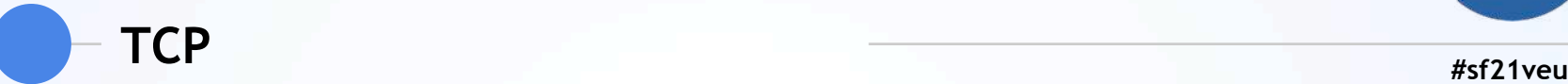

Allow subdissector to reassemble TCP streams Analyze TCP sequence numbers Relative sequence numbers

Scaling factor to use when not available from capture

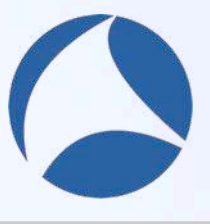

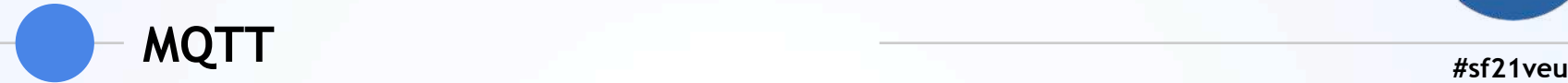

#### Show message as text

Message decoding

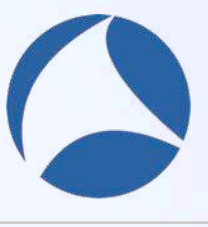

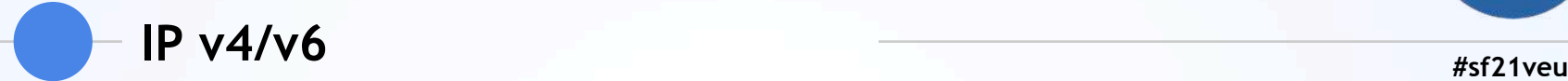

#### Enable IPv4/IPv6 geolocation

#### Reassemble fragmented IPv4/IPv6 datagrams

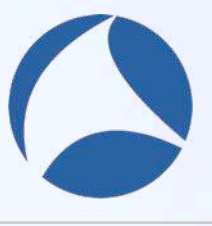

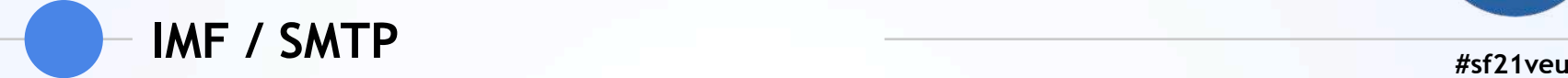

#### Custom IMF header

Reassemble SMTP commands and response lines spanning multiple TCP segments

Reassemble SMTP DATA command spanning multiple TCP segments

Decode Base64 encoded AUTH parameters

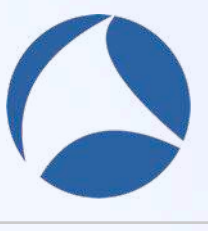

#### **#sf21veu TLS / DTLS**

https://lekensteyn.nl/files/wireshark-tlsdebugging-sharkfest19eu.pdf

https://lekensteyn.nl/files/wireshark-ssl-tlsdecryption-secrets-sharkfest18eu.pdf

https://sharkfesteurope.wireshark.org/assets/prese ntations16eu/07.pdf

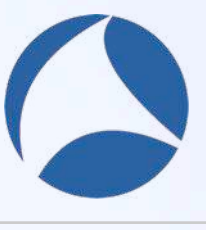

#### **Feedback**

#sf21veu

#### https://forms.gle/GGRAzkJcEuDkx5r36

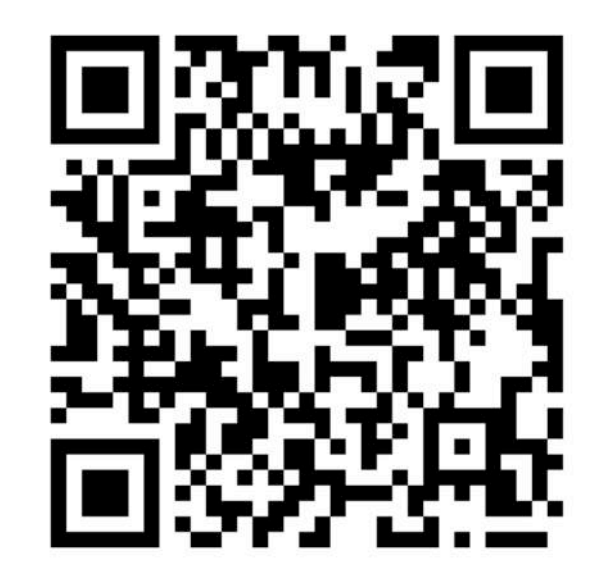

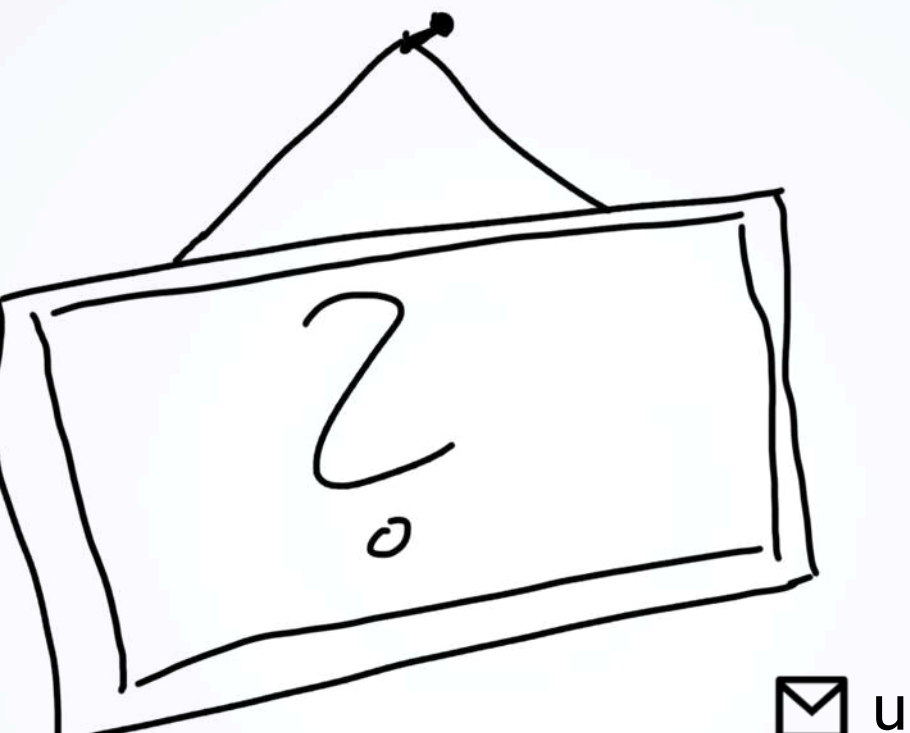

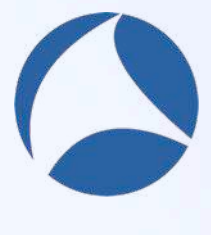

#### uh@heilmeier.eu

#### @pizza\_4u

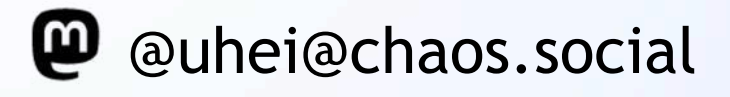

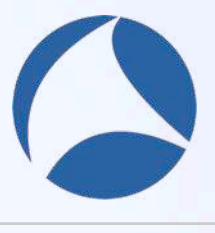

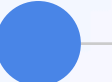

**#sf21veu Kerberos v5 / Radius / SNMP**

#### Decrypt (Keytab / Shared Secret / Users Table)

OID Resolving (s. Name resolving)

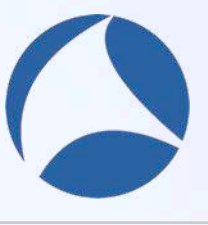

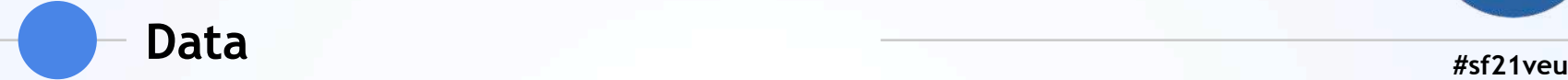

Try to uncompress zlib compressed data Show data as text Generate MD5 hash

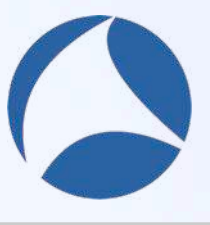

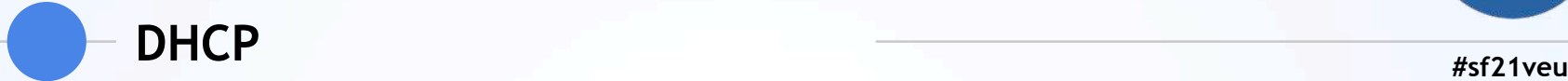

#### Endianness of UUID

#### Custom DHCP/BootP Options

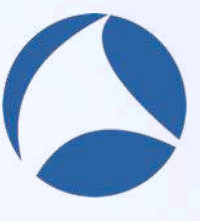

## **Expert Severity**

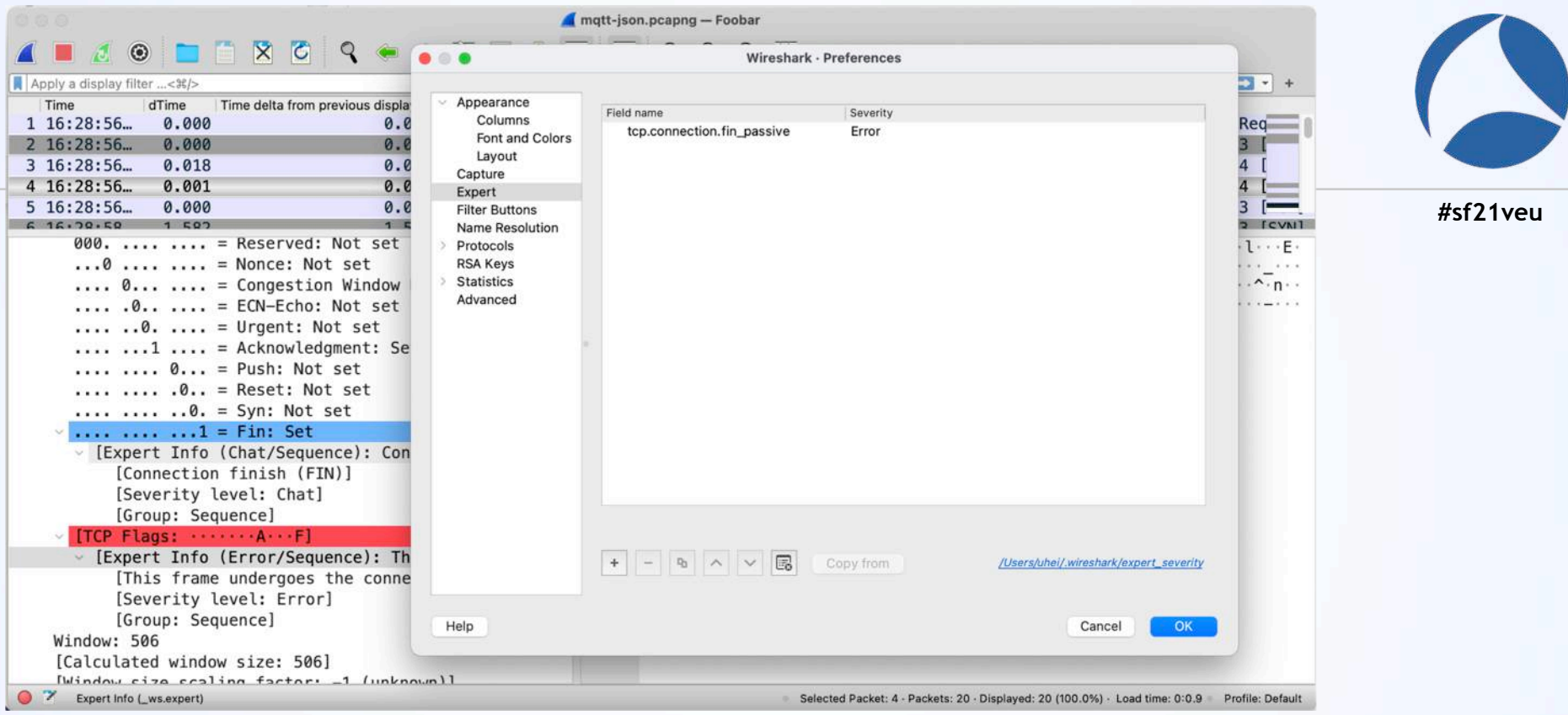

File: expert\_severity

#### SPECTOR SAFEKEEPING

A Westwick

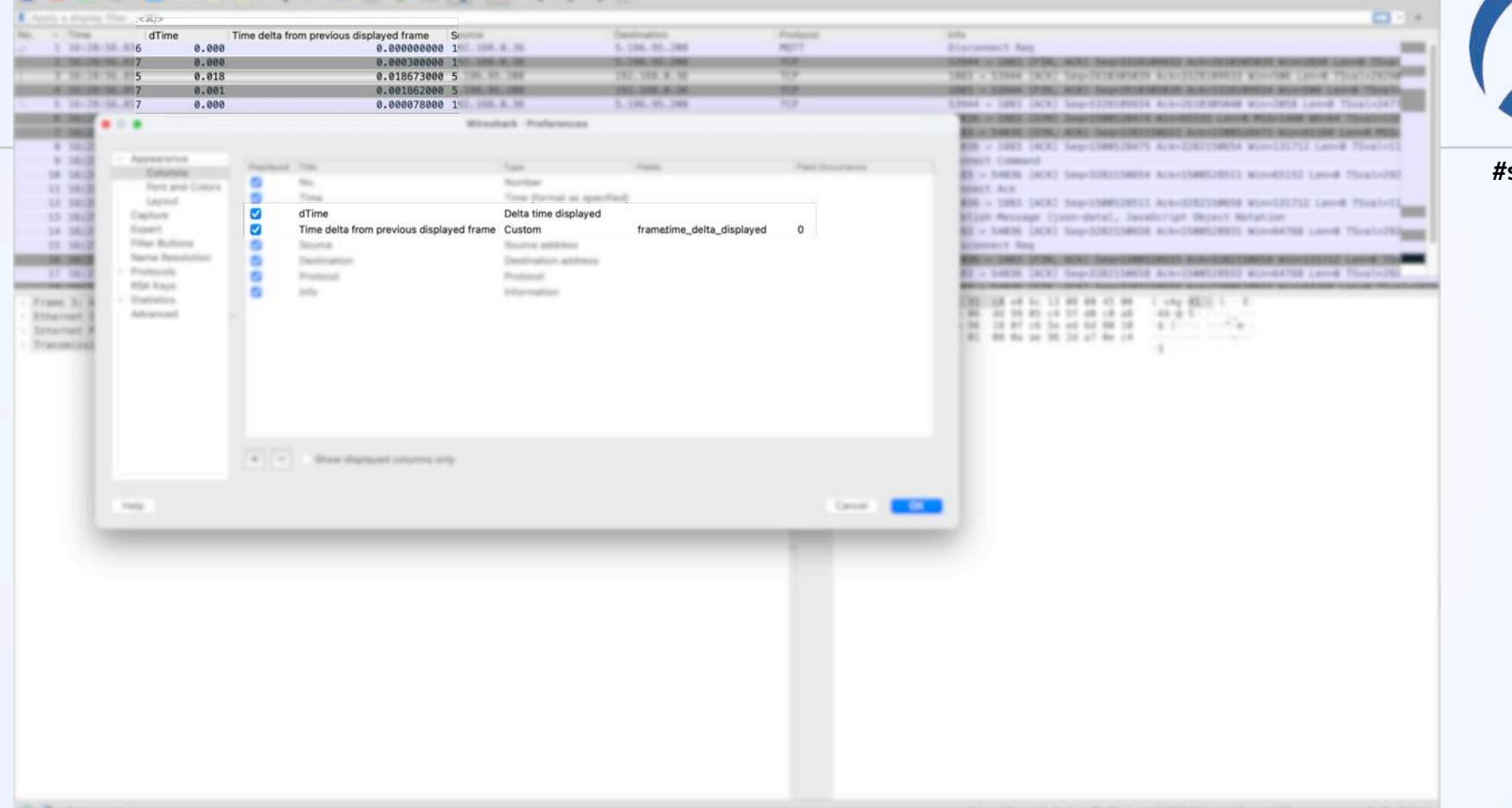

sf21veu#

È

**TEST**